Pham 4649

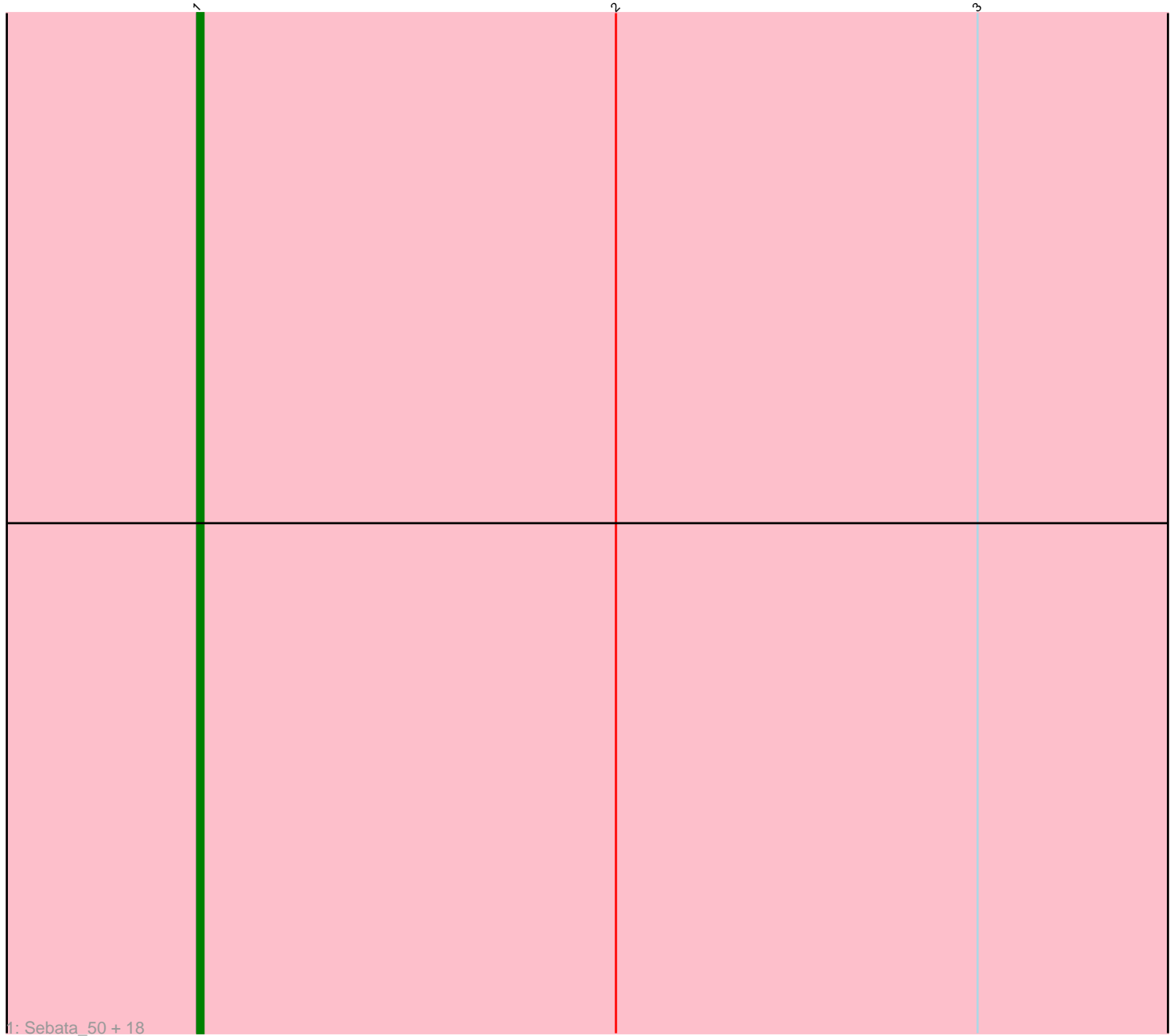

Note: Tracks are now grouped by subcluster and scaled. Switching in subcluster is indicated by changes in track color. Track scale is now set by default to display the region 30 bp upstream of start 1 to 30 bp downstream of the last possible start. If this default region is judged to be packed too tightly with annotated starts, the track will be further scaled to only show that region of the ORF with annotated starts. This action will be indicated by adding "Zoomed" to the title. For starts, yellow indicates the location of called starts comprised solely of Glimmer/GeneMark auto-annotations, green indicates the location of called starts with at least 1 manual gene annotation.

## Pham 4649 Report

This analysis was run 04/28/24 on database version 559.

Pham number 4649 has 19 members, 5 are drafts.

Phages represented in each track:

• Track 1 : Sebata\_50, NoodleTree\_48, EggyFarm\_53, Mangeria\_50, ShiaLabeouf\_48, Bigswole\_54, Grasshills\_53, Kamryn\_48, Naval22\_53, Phusco\_48, Breeniome\_49, Pio\_52, Gabriel\_49, Bxz1\_49, JayJay\_51, BigCity\_53, I3\_50, Bangla1971\_48, NuevoMundo\_51

## **Summary of Final Annotations (See graph section above for start numbers):**

The start number called the most often in the published annotations is 1, it was called in 14 of the 14 non-draft genes in the pham.

Genes that call this "Most Annotated" start: • Bangla1971\_48, BigCity\_53, Bigswole\_54, Breeniome\_49, Bxz1\_49, EggyFarm\_53, Gabriel\_49, Grasshills\_53, I3\_50, JayJay\_51, Kamryn\_48, Mangeria\_50, Naval22\_53, NoodleTree\_48, NuevoMundo\_51, Phusco\_48, Pio\_52, Sebata\_50, ShiaLabeouf\_48,

Genes that have the "Most Annotated" start but do not call it: •

Genes that do not have the "Most Annotated" start:

# •

# **Summary by start number:**

Start 1:

- Found in 19 of 19 ( 100.0% ) of genes in pham
- Manual Annotations of this start: 14 of 14
- Called 100.0% of time when present

• Phage (with cluster) where this start called: Bangla1971\_48 (C1), BigCity\_53 (C1), Bigswole\_54 (C1), Breeniome\_49 (C1), Bxz1\_49 (C1), EggyFarm\_53 (C1), Gabriel\_49 (C1), Grasshills\_53 (C1), I3\_50 (C1), JayJay\_51 (C1), Kamryn\_48 (C1), Mangeria\_50 (C1), Naval22\_53 (C1), NoodleTree\_48 (C1), NuevoMundo\_51 (C1), Phusco\_48 (C1), Pio\_52 (C1), Sebata\_50 (C1), ShiaLabeouf\_48 (C1),

### **Summary by clusters:**

There is one cluster represented in this pham: C1

Info for manual annotations of cluster C1: •Start number 1 was manually annotated 14 times for cluster C1.

#### **Gene Information:**

Gene: Bangla1971\_48 Start: 15014, Stop: 15199, Start Num: 1 Candidate Starts for Bangla1971\_48: (Start: 1 @15014 has 14 MA's), (2, 15080), (3, 15137),

Gene: BigCity\_53 Start: 16508, Stop: 16693, Start Num: 1 Candidate Starts for BigCity\_53: (Start: 1 @16508 has 14 MA's), (2, 16574), (3, 16631),

Gene: Bigswole\_54 Start: 17409, Stop: 17594, Start Num: 1 Candidate Starts for Bigswole\_54: (Start: 1 @17409 has 14 MA's), (2, 17475), (3, 17532),

Gene: Breeniome\_49 Start: 14446, Stop: 14631, Start Num: 1 Candidate Starts for Breeniome\_49: (Start: 1 @14446 has 14 MA's), (2, 14512), (3, 14569),

Gene: Bxz1\_49 Start: 16023, Stop: 16208, Start Num: 1 Candidate Starts for Bxz1\_49: (Start: 1 @16023 has 14 MA's), (2, 16089), (3, 16146),

Gene: EggyFarm\_53 Start: 16508, Stop: 16693, Start Num: 1 Candidate Starts for EggyFarm\_53: (Start: 1 @16508 has 14 MA's), (2, 16574), (3, 16631),

Gene: Gabriel\_49 Start: 14437, Stop: 14622, Start Num: 1 Candidate Starts for Gabriel\_49: (Start: 1 @14437 has 14 MA's), (2, 14503), (3, 14560),

Gene: Grasshills\_53 Start: 16508, Stop: 16693, Start Num: 1 Candidate Starts for Grasshills\_53: (Start: 1 @16508 has 14 MA's), (2, 16574), (3, 16631),

Gene: I3\_50 Start: 15654, Stop: 15839, Start Num: 1 Candidate Starts for I3\_50: (Start: 1 @15654 has 14 MA's), (2, 15720), (3, 15777),

Gene: JayJay\_51 Start: 15751, Stop: 15936, Start Num: 1 Candidate Starts for JayJay\_51: (Start: 1 @15751 has 14 MA's), (2, 15817), (3, 15874),

Gene: Kamryn\_48 Start: 14883, Stop: 15062, Start Num: 1 Candidate Starts for Kamryn\_48:

(Start: 1 @14883 has 14 MA's), (2, 14949), (3, 15006),

Gene: Mangeria\_50 Start: 15862, Stop: 16047, Start Num: 1 Candidate Starts for Mangeria\_50: (Start: 1 @15862 has 14 MA's), (2, 15928), (3, 15985),

Gene: Naval22\_53 Start: 16128, Stop: 16313, Start Num: 1 Candidate Starts for Naval22\_53: (Start: 1 @16128 has 14 MA's), (2, 16194), (3, 16251),

Gene: NoodleTree\_48 Start: 15551, Stop: 15736, Start Num: 1 Candidate Starts for NoodleTree\_48: (Start: 1 @15551 has 14 MA's), (2, 15617), (3, 15674),

Gene: NuevoMundo\_51 Start: 16164, Stop: 16355, Start Num: 1 Candidate Starts for NuevoMundo\_51: (Start: 1 @16164 has 14 MA's), (2, 16230), (3, 16287),

Gene: Phusco\_48 Start: 15014, Stop: 15199, Start Num: 1 Candidate Starts for Phusco\_48: (Start: 1 @15014 has 14 MA's), (2, 15080), (3, 15137),

Gene: Pio\_52 Start: 16412, Stop: 16597, Start Num: 1 Candidate Starts for Pio\_52: (Start: 1 @16412 has 14 MA's), (2, 16478), (3, 16535),

Gene: Sebata\_50 Start: 16130, Stop: 16315, Start Num: 1 Candidate Starts for Sebata\_50: (Start: 1 @16130 has 14 MA's), (2, 16196), (3, 16253),

Gene: ShiaLabeouf\_48 Start: 14641, Stop: 14826, Start Num: 1 Candidate Starts for ShiaLabeouf\_48: (Start: 1 @14641 has 14 MA's), (2, 14707), (3, 14764),